### **Numerische Lösung von Differentialgleichungen**

Die in den naturwissenschaftlich-technischen Anwendungen auftretenden Differentialgleichungen sind in den wenigsten Fällen explizit lösbar. Man ist deshalb auf Näherungsverfahren angewiesen.

Wir betrachten im folgenden Differentialgleichungen 1. Ordnung

(1)  $y' = f(x, y)$  mit der Anfangsbedingung  $y(a) = y_0$ 

und setzen voraus, dass im Intervall [a,b] eine eindeutig bestimmte Lösung existiert. Jede Differentialgleichung des Typs (1) legt bekanntlich ein Richtungsfeld fest. Der Graph der gesuchten Funktion  $y = F(x)$  soll durch den Punkt (a,  $y_0$ ) gehen und in jedem Punkt die vorgeschriebene Steigung annehmen. Gesucht ist ein Näherungswert für den Funktionswert  $F(b)$ .

Wir unterteilen das Intervall in n Intervalle der Breite  $h = (b - a)/n$  mit den Teilpunkten  $x_i = a + ih$ ,  $i = 0, 1, 2, ..., n$ . Die Näherungswerte für die Funktionswerte F( $x_i$ ) werden mit  $y_i$  i = 1, 2, 3, …, n bezeichnet, wobei  $y(x_0) = y(a) = y_0$  gilt. Im Folgenden werden Lösungsverfahren schrittweise verbessert.

### **1. Das Euler-Cauchy-Verfahren (1768)**

Geometrische Idee:

Ersetze an der Stelle  $a = x_0$  die Lösungskurve durch die Tangente. Der y-Wert der Tangente  $y_1$  an der Stelle  $x_1$  ist ein brauchbarer Näherungswert für den i.a. unbekannten Funktionswert F(x1). In den folgenden Intervallen setzen wir das Verfahren analog fort. Vom Punkt  $(x_0, y_0)$  ausgehend erhält man so eine Punktfolge  $(x_i, y_i)$  i = 0, 1, 2, , n. Der Wert  $y_n$  ist eine Näherung für den Funktionswert  $F(x_n) = F(b)$ .

Rechnerische Durchführung

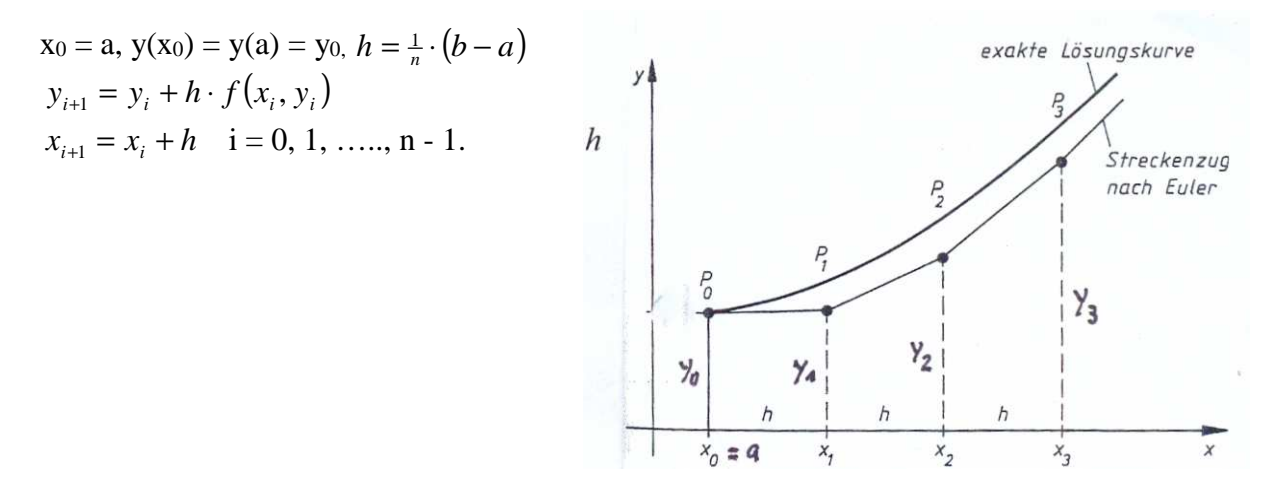

Illustration des Verfahrens an einem Beispiel

$$
y' = y + 2 \cdot (x - 1) \cdot e^x \text{ mit } y(0) = 1 \text{ und } b = 1.5
$$
  
Euler-Verfahren

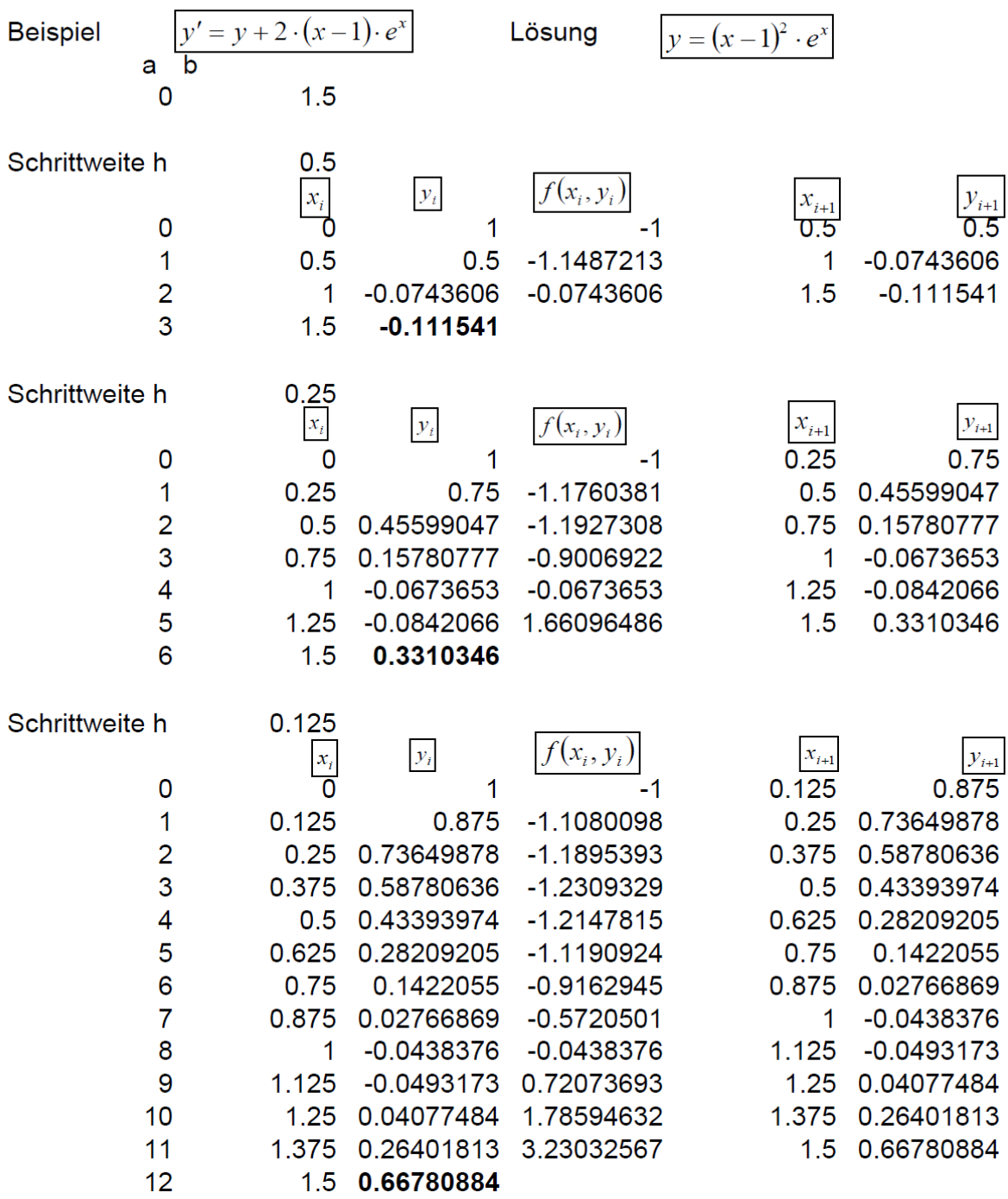

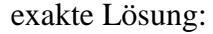

$$
y=(x-1)^2\cdot e^x
$$

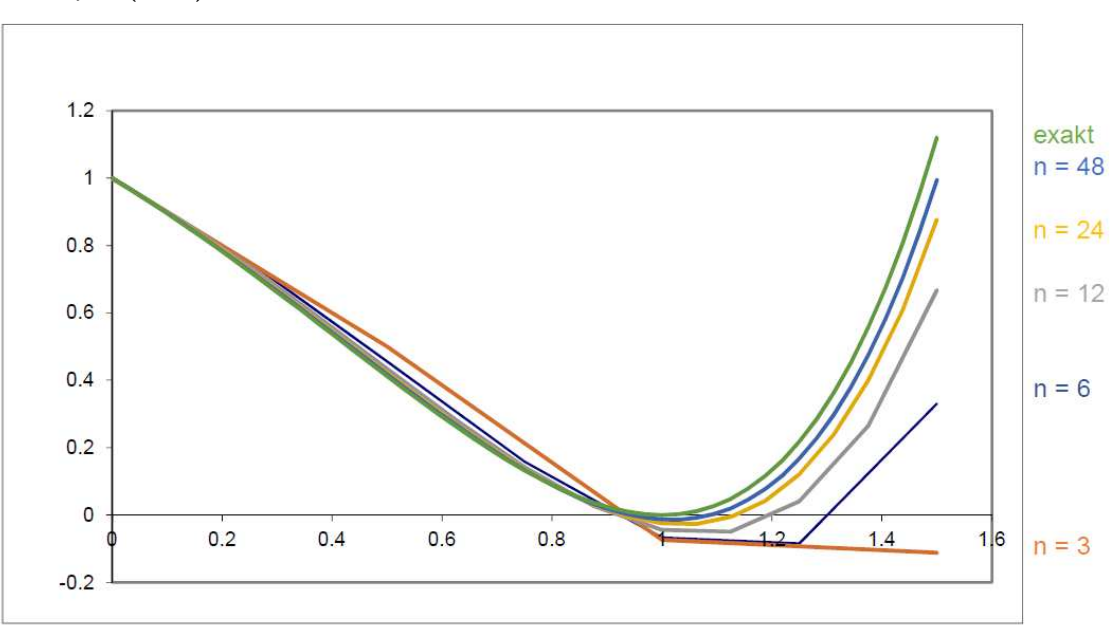

Das Beispiel zeigt, dass die Methode von Euler nicht sehr genau ist, vor allem dort, wo sich die Steigung stark verändert. Mit jedem Schritt entfernt man sich von der Lösungskurve zu einer benachbarten Kurve, die einer andern Anfangsbedingung entspricht, so dass sich die Fehler akkumulieren. Zwar kann der Fehler dieser Methode durch fortlaufende Halbierung der Schrittweite verkleinert werden. Im Gegenzug nimmt aber mit dem erhöhten Rechenaufwand die Bedeutung der Rundungsfehler zu.

Euler

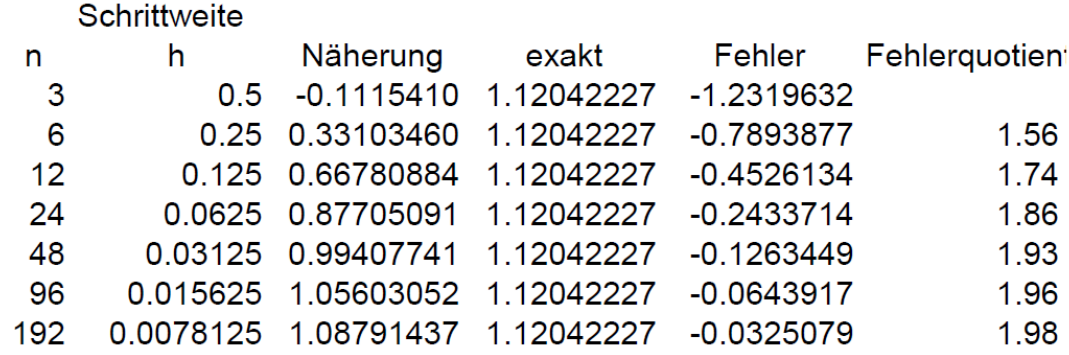

Um die Genauigkeit des Euler-Verfahrens abzuschätzen, wurde ein Beispiel gewählt, dessen genaue Lösung angegeben werden kann. In den beiden letzten Spalten ist der globale Fehler aufgeführt. Daraus kann der Quotient q aufeinanderfolgender Fehler berechnet werden. Es ist zu erkennen, dass sich bei einer Halbierung der Schrittweite auch der Fehler halbiert. Dieses Resultat kann auch hergeleitet werden, indem man die Lösungsfunktion in eine Taylorreihe entwickelt.

Lokaler Fehler der Euler-Methode

Nach Taylor gilt:

 $(x_1) = F(x_0 + h) = F(x_0) + h \cdot F'(x_0) + \frac{F''(c)}{2} \cdot h^2$  $F(x_1) = F(x_0 + h) = F(x_0) + h \cdot F'(x_0) + \frac{F''(c)}{2} \cdot h$  $F = F(x_0 + h) = F(x_0) + h \cdot F'(x_0) + \frac{F''(c)}{2} \cdot h^2$  und damit für den lokalen Fehler:  $y_1(h) = F(x_1) - y_1 = \frac{F''(c)}{2} \cdot h^2$  $e_1(h) = F(x_1) - y_1 = \frac{F''(c)}{2} \cdot h$ ′′  $= F(x_1) - y_1 =$ 

Da den ersten beiden Termen gerade die Eulersche Näherung entspricht, ist der lokale Fehler der Euler-Methode proportional zu  $h^2$ , der globale Fehler proportional zu h. Bei einer Halbierung der Schrittweite wird auch der Fehler ungefähr halbiert. Wir sagen: Die Euler-Methode hat die Ordnung 1.

Verallgemeinerung

Gilt für den Fehler einer Methode mit der Schrittweite h ungefähr

 $e(h) = c \cdot h^p$ 

dann heisst der Exponent p die Ordnung der Methode.

Für die Schrittweite h/2 erhält man damit

$$
e\left(\frac{h}{2}\right) = c \cdot \left(\frac{h}{2}\right)^p = \frac{c \cdot h^p}{2^p} = \frac{e(h)}{2^p}
$$

Hat also eine Methode die Ordnung p so bedeutet dies, dass bei einer Halbierung der Schrittweite der Fehler durch 2<sup>p</sup> dividiert wird.

Bildet man wie im Beispiel den Quotienten

$$
q = \frac{e(h)}{e\left(\frac{h}{2}\right)}
$$

aufeinanderfolgender Fehler, so sollte sich ungefähr eine Potenz von 2 ergeben. Der zugehörige Exponent von 2 ist dann gerade die gesuchte Ordnung p d.h. wegen  $q = 2^p$  gilt  $p = \log_2 q$ .

Übungsaufgaben:

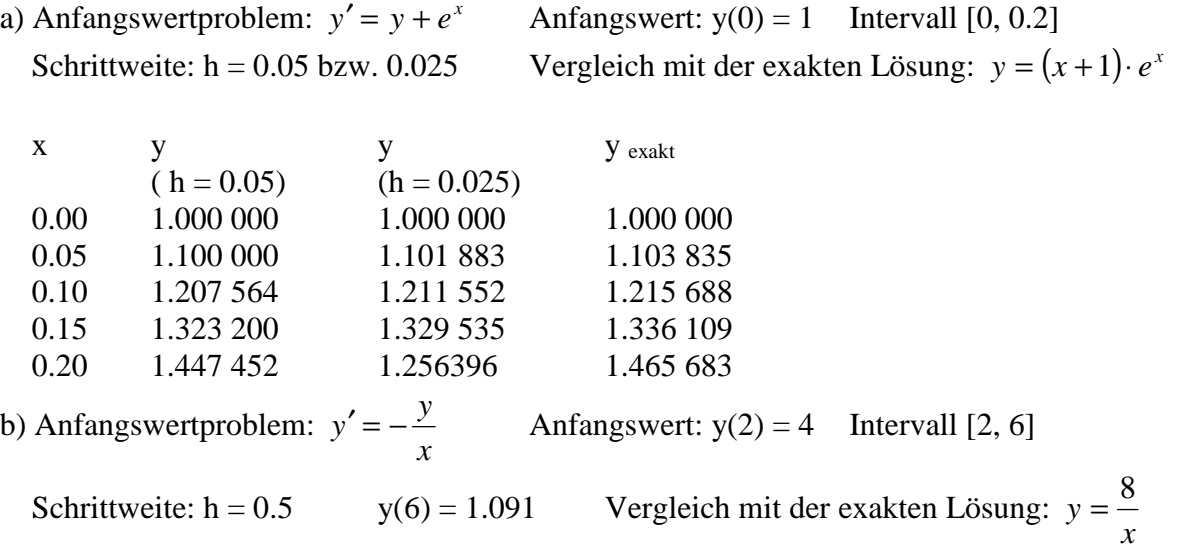

### **2. Die Methode von Heun**

geometrische Idee:

Bestimme zunächst aus yi nach Euler einen provisorischen Wert  $y_{i+1}^*$  für  $y_{i+1}$ .

(1)  $y_{i+1}^* = y_i + h \cdot f(x_i, y_i)$ Im Intervall  $[x_i, x_i + \frac{h}{2}]$  wird die Lösung durch die Tangente im Punkt (xi, yi) mit Steigung  $f(x_i, y_i)$  approximiert, im Intervall  $[x_i + {^h}/_2, x_{i+1}]$ durch die Gerade mit Steigung f( $x_{i+1}, y_i^*$  $y_{i+1}^*$ )

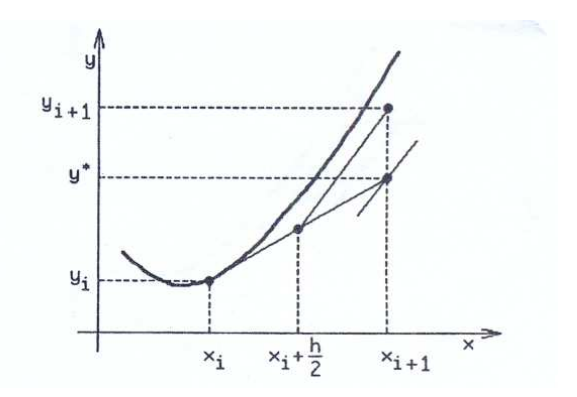

Rechnerische Durchführung:

$$
x_0 = a, y(x_0) = y(a) = y_0, h = \frac{1}{n} \cdot (b - a), i = 0, 1, 2, ..., n - 1
$$
  
\n
$$
m_1 = f(x_i, y_i)
$$
  
\n(1) 
$$
y_{i+1}^* = y_i + h \cdot f(x_i, y_i) = y_i + h \cdot m_1
$$
  
\n
$$
x_{i+1} = x_i + h
$$
  
\n
$$
m_2 = f(x_{i+1}, y_{i+1}^*)
$$
  
\n(2) 
$$
y_{i+1} = y_i + \frac{h}{2} (f(x_i, y_i) + f(x_{i+1}, y_{i+1}^*) ) = y_i + \frac{h}{2} \cdot (m_1 + m_2)
$$

### Verfahren von Heun

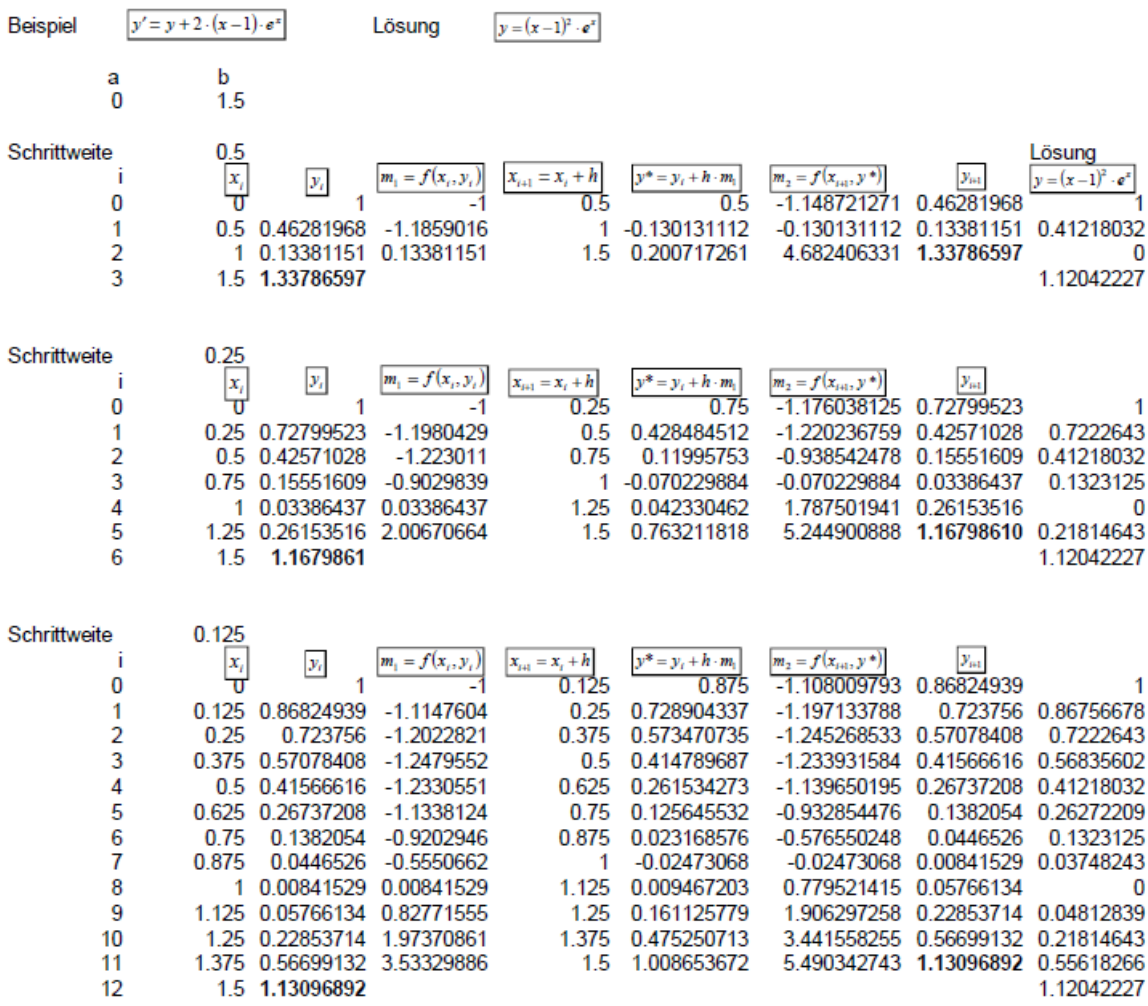

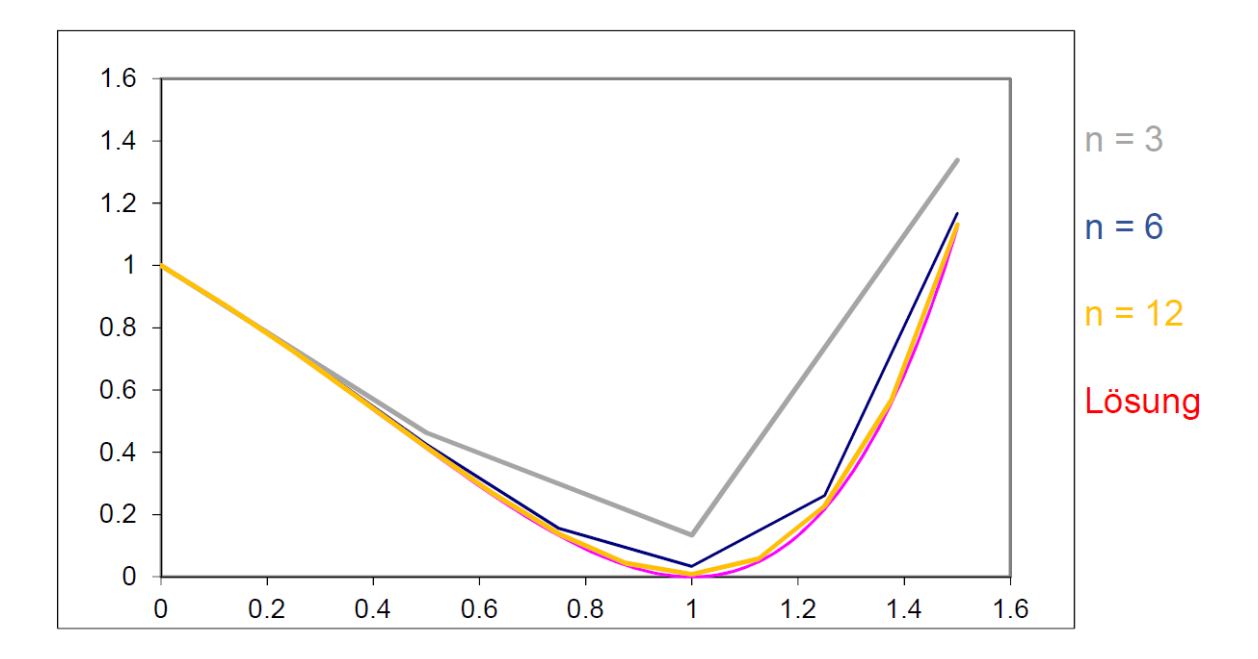

### Ordnung des Verfahrens von Heun

Wendet man im Musterbeispiel das Verfahren von Heun an, so erkennt man, dass bei einer Halbierung der Schrittweite der Quotient q aufeinanderfolgender der Fehler ungefähr durch  $4 = 2<sup>2</sup>$  dividiert wird. Das Verfahren von Heun hat also die Ordnung 2.

# Verfahren von Heun (1900)

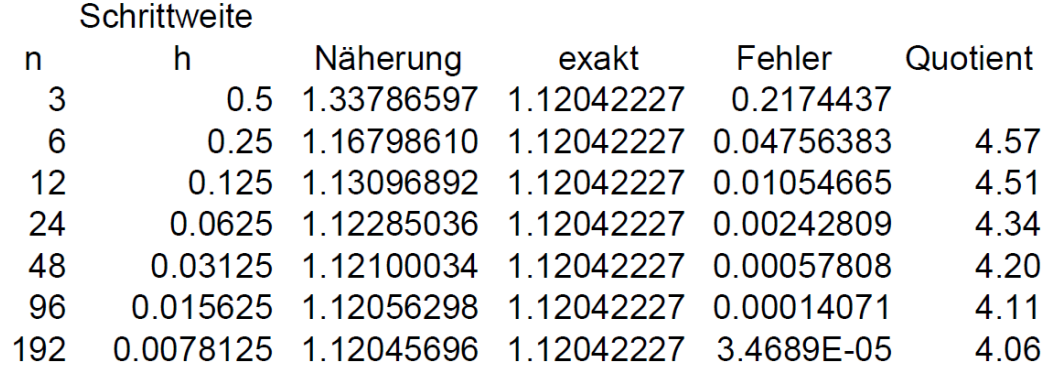

Übungsaufgabe

Anfangswertproblem:  $y' = y + x$  Anfangswert:  $y(0) = 0$  Intervall [0, 1] Schrittweite:  $h = 0.5$  schrittweise halbieren Gesucht:  $y(1)$ Vergleich mit der exakten Lösung:  $y = (x-1) \cdot e^x$ 

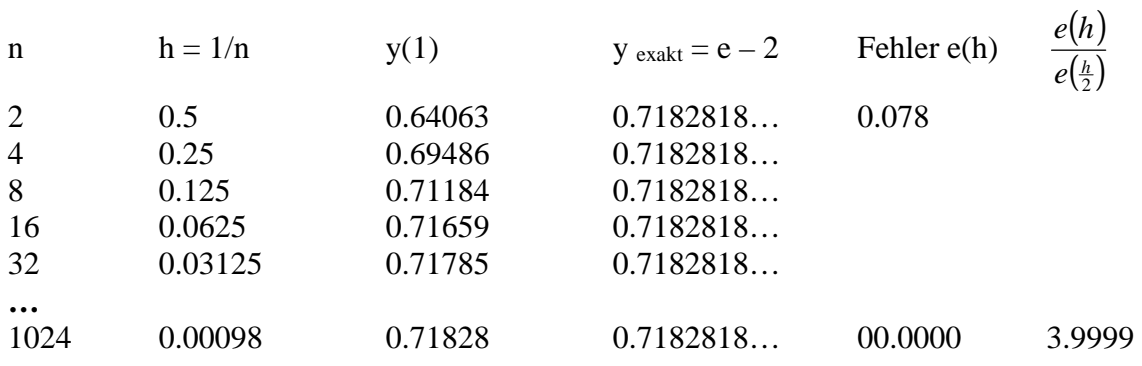

Bestimmt man zeilenweise den Wert  $\frac{e(h)}{h^2}$  $\frac{e(h)}{h}$ , so stabilisiert sich die Folge bei 0.45. Dies bedeutet, dass für den Fehler gilt:  $e(h) \approx 0.45 \cdot h^2$ 

#### **3. Das Verfahren von Runge-Kutta (1901)**

Es handelt sich um ein Verfahren, das sowohl relativ einfach als auch für ein breites Anwendungsgebiet ausreichend genau ist. Dazu werden aus den Werten von  $f(x_i, y_i)$  vier verschiedene Steigungen ermittelt, je ein Wert an den beiden Intervallgrenzen und zwei weitere in der Intervallmitte.

 $m_1 = f(x_1, y_1)$  Steigung am linken Intervallende  $m_2 = f(x_i + \frac{1}{2}h, y_i + \frac{1}{2}h \cdot m_1)$  Steigung in der Intervallmitte nach Euler mit Steigung m<sub>1</sub>  $m_3 = f(x_i + \frac{1}{2}h, y_i + \frac{1}{2}h \cdot m_2)$  Steigung in der Intervallmitte nach Euler mit Steigung m<sub>2</sub>  $m_4 = f(x_1 + h, y_1 + h \cdot m_3)$  Steigung am rechten Intervallende nach Euler mit Steigung m<sub>3</sub>

Aus diesen vier Werten wird eine mittlere Steigung m berechnet

$$
m = \frac{m_1 + 2(m_2 + m_3) + m_4}{6}
$$

Mit den Abkürzungen  $k_i = h \cdot m_i$  ergibt sich damit für den nächsten Näherungswert

(3) 
$$
y_{i+1} = y_i + \frac{k_1 + 2 \cdot (k_2 + k_3) + k_4}{6}
$$

Falls f nicht von y abhängt, gilt

$$
k_1 = h \cdot f(x_i)
$$
  
\n
$$
k_2 = k_3 = h \cdot f(x_i + \frac{1}{2}h)
$$
  
\n
$$
k_4 = h \cdot f(x_i + h)
$$
  
\nund Gleichung (3) vereinfacht sich zu  
\n
$$
f(x_i) + 4 \cdot f(x_i + \frac{h}{2}) + f(x_i + h)
$$

$$
y_{i+1} = y_i + h \cdot \frac{f(x_i) + 4 \cdot f\left(x_i + \frac{h}{2}\right) + f(x_i + h)}{6}
$$

d.h. das Gegenstück zum Verfahren von Runge-Kutta ist das Verfahren von Simpson (1710-1761) zur Näherungsberechnung eines bestimmten Integrals (entsprechend ist das Gegenstück des Verfahrens von Heun die Trapezregel).

Für die Rechnung verwenden wir folgendes Schema

i x y  
\n
$$
f(x, y)
$$
  
\n $k = h \cdot f(x, y)$   
\n0  $x_0$   
\n $x_0 + \frac{1}{2} \cdot h$   
\n $y_0 + \frac{1}{2} \cdot k_1$   
\n $f(x_0, y_0)$   
\n $f(x_0 + \frac{1}{2} \cdot h, y_0 + \frac{1}{2} \cdot k_1)$   
\n $f(x_0 + \frac{1}{2} \cdot h, y_0 + \frac{1}{2} \cdot k_1)$   
\n $k_2$   
\n $x_0 + \frac{1}{2} \cdot h$   
\n $y_0 + \frac{1}{2} \cdot k_2$   
\n $f(x_0 + \frac{1}{2} \cdot h, y_0 + \frac{1}{2} \cdot k_2)$   
\n $k_3$   
\n $x_0 + h$   
\n $y_0 + k_3$   
\n $f(x_0 + h, y_0 + k_3)$   
\n $k_4$ 

Daraus ergibt sich der Näherungswert an der nächsten Stützstelle  $x_1 = x_0 + h$  zu

y<sub>1</sub> = y<sub>0</sub> + k  
\nRunge-Kutta  
\nBeispiel  
\n
$$
\frac{y_{-1} + 2 \cdot (x_{-1}) \cdot e^2}{\frac{y_{-2} + 2 \cdot (x_{-1}) \cdot e^2}{\frac{y_{-1}}{2}}}
$$
\n
$$
1.5
$$
\nSchrittweite  
\n
$$
\frac{1}{10}
$$
\n
$$
\frac{1}{10}
$$
\n
$$
\frac{1}{10}
$$
\n
$$
\frac{1}{10}
$$
\n
$$
\frac{1}{10}
$$
\n
$$
\frac{1}{10}
$$
\n
$$
\frac{1}{10}
$$
\n
$$
\frac{1}{10}
$$
\n
$$
\frac{1}{10}
$$
\n
$$
\frac{1}{10}
$$
\n
$$
\frac{1}{10}
$$
\n
$$
\frac{1}{10}
$$
\n
$$
\frac{1}{10}
$$
\n
$$
\frac{1}{10}
$$
\n
$$
\frac{1}{10}
$$
\n
$$
\frac{1}{10}
$$
\n
$$
\frac{1}{10}
$$
\n
$$
\frac{1}{10}
$$
\n
$$
\frac{1}{10}
$$
\n
$$
\frac{1}{10}
$$
\n
$$
\frac{1}{10}
$$
\n
$$
\frac{1}{10}
$$
\n
$$
\frac{1}{10}
$$
\n
$$
\frac{1}{10}
$$
\n
$$
\frac{1}{10}
$$
\n
$$
\frac{1}{10}
$$
\n
$$
\frac{1}{10}
$$
\n
$$
\frac{1}{10}
$$
\n
$$
\frac{1}{10}
$$
\n
$$
\frac{1}{10}
$$
\n
$$
\frac{1}{10}
$$
\n
$$
\frac{1}{10}
$$
\n
$$
\frac{1}{10}
$$
\n
$$
\frac{1}{10}
$$
\n
$$
\frac{1}{10}
$$
\n
$$
\frac{1}{10}
$$
\n
$$
\frac{1}{10}
$$
\n
$$
\frac{1}{10}
$$
\n
$$
\frac{1}{10}
$$
\n
$$
\frac{1}{10}
$$
\n

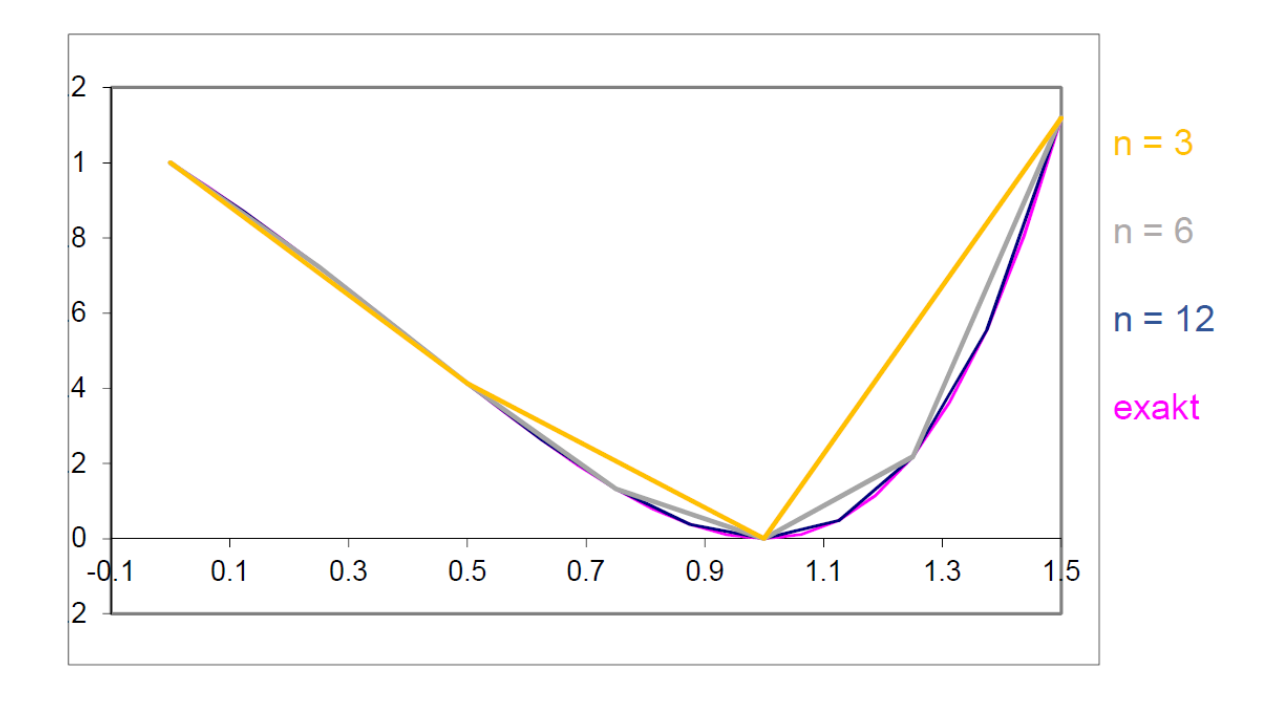

# **Runge-Kutta**

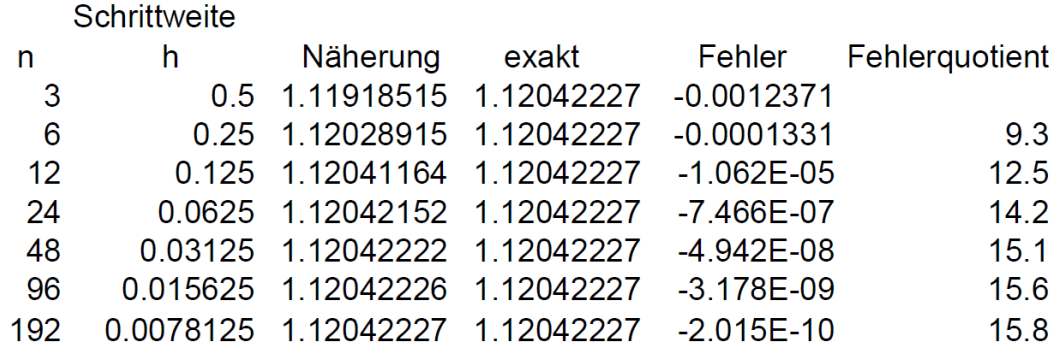

In der Tabelle ist zu erkennen, dass beim Verfahren von Runge der Quotient q aufeinander folgender Fehler ungefähr durch  $16 = 2<sup>4</sup>$  dividiert wird, wenn die Schrittweite halbiert wird. Das Verfahren von Runge-Kutta hat also die Ordnung 4. Es kann nämlich gezeigt werden, dass sich das Verfahren lokal von der Taylorentwicklung der Lösung durch Terme unterscheidet, die proportional zu h<sup>5</sup> sind. Damit ist der globale Abbruchfehler höchstens eine Konstante mal  $h<sup>4</sup>$ 

Fazit:

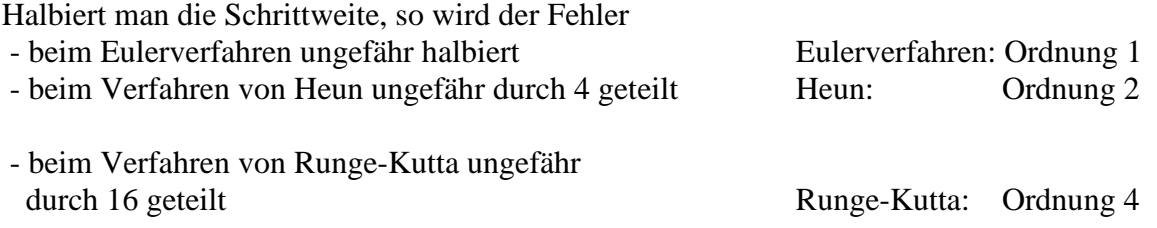

Übungsaufgabe: Anfangswertproblem:  $y' = y + e^x$ Anfangswert:  $y(0) = 1$  Intervall [0, 0.2] Schrittweite:  $h = 0.025$  Gesucht y(0.2) Vergleich mit der exakten Lösung:  $y = (x + 1) \cdot e^x$  und mit der Eulermethode.

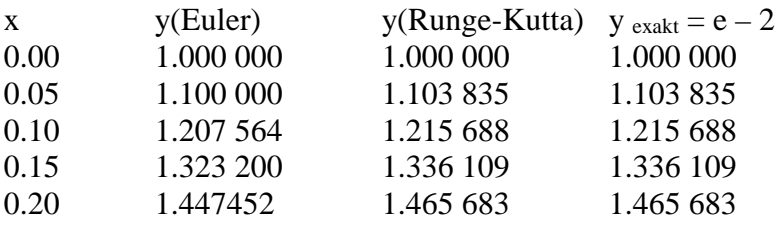

Das Beispiel zeigt die Übereinstimmung der Näherungslösung nach Runge-Kutta mit der exakten Lösung.

# Aufgabe:

Zwischen einem Feld und einer geradlinigen Strasse von 4 m Breite liegt ein Graben von 3 m Breite. Ein grosser Stein, der sich in 18 m Entfernung vom Strassenrand befindet, soll von einem Trax in den Graben gezogen werden. Dazu wird am Trax, der in der Strassenmitte rollt ein Seil 25 m Länge befestigt.

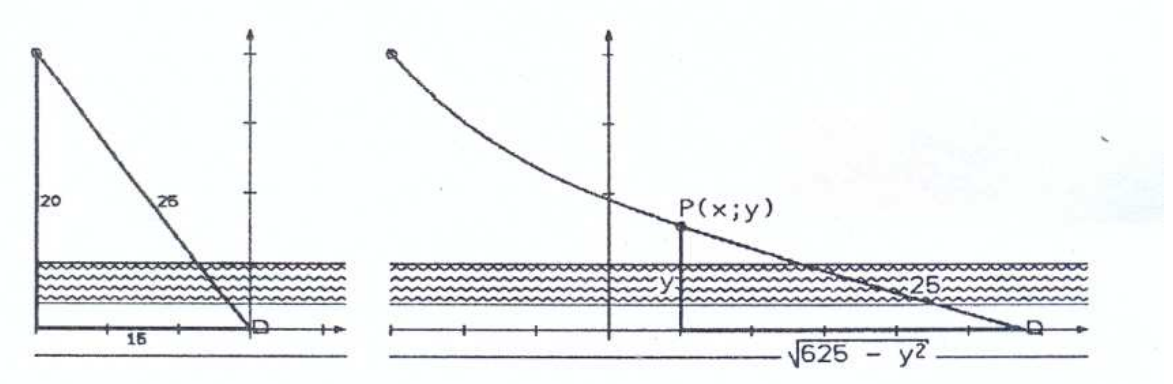

a) Auf welcher Kurve bewegt sich der Steinblock?

b) In welcher Entfernung von Grabenrand befindet sich der Stein, wenn der Trax 20 m gerollt ist?

c) Welche Distanz muss der Trax zurücklegen, bis der Fels in den Graben fällt?

# Lösung:

a)

Zu Beginn befindet sich der Trax im Ursprung des Koordinatensystems. Der Stein befindet sich zu diesem Zeitpunkt im (-15, 20). Zu einem späteren Zeitpunkt befindet sich der Stein im Punkt (x, y). Da das Kabel die Richtung der Kurventangente hat gilt die Differentialgleichung

$$
y' = \frac{-y}{\sqrt{625 - y^2}}
$$
. Gesucht ist die Lösung, welche die Anfangsbedingung y(-15) = 20 erfüllt

Näherungsweise Bestimmung der Kurve der Kurve, die der Steinblock zurücklegt.

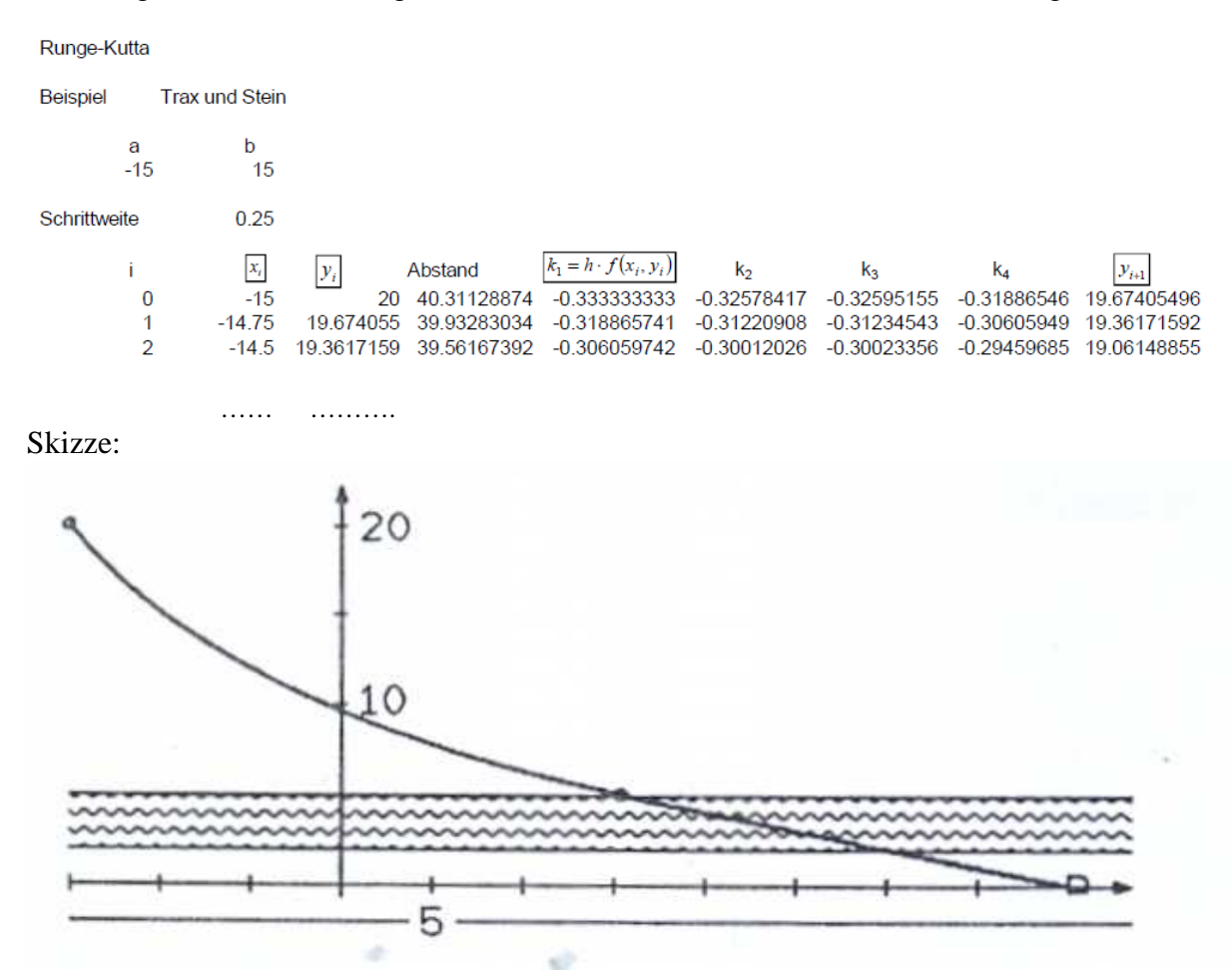

b)

Gesucht ist der Kurvenpunkt mit den Koordinaten (x, y), der vom Punkt (20,0) den Abstand 25 hat, für den also gilt:

 $(x-20)^2 + y^2$  = 25. Dazu wurde in der Tabelle die Spalte "Abstand" eingefügt.

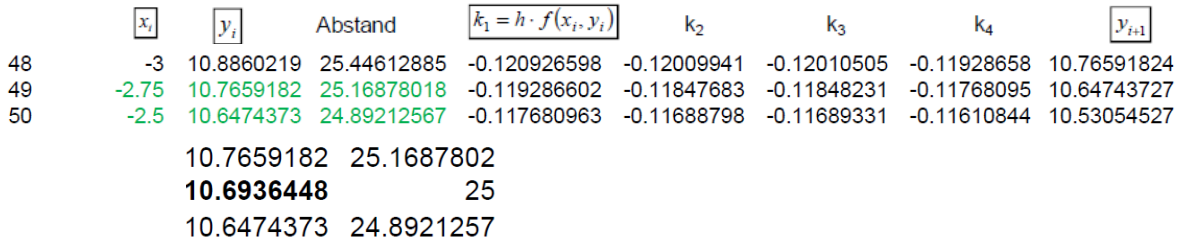

Lineare Interpolation ergibt den Wert 25 für y = 10.69, was einem Abstand von 5.69 ≈5.7 m vom Grabenrand bedeutet.

c) Gesucht ist der Kurvenpunkt (x, y) für den die y-Koordinate kleiner oder gleich 5 ist.

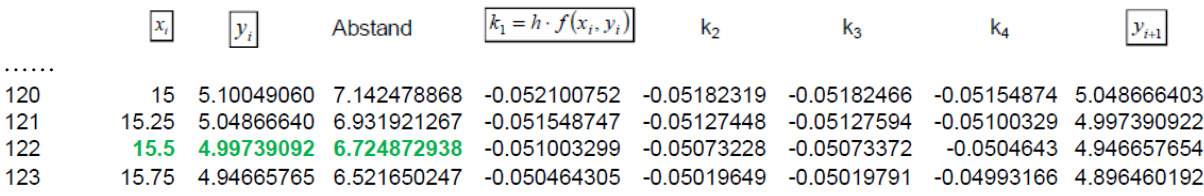

dies ist der Fall für  $x \approx 15.5$ . Zu diesem Wert ist noch gemäss der Skizze in der Aufgabenstellung der Wert zu addieren $\sqrt{625 - y^2} \approx \sqrt{600} \approx 24.5$ . Der Trax ist also ungefähr 40 m vom Startpunkt entfernt.